# **Soutěžní úloha kategorie mládež: Lovci pokladů**

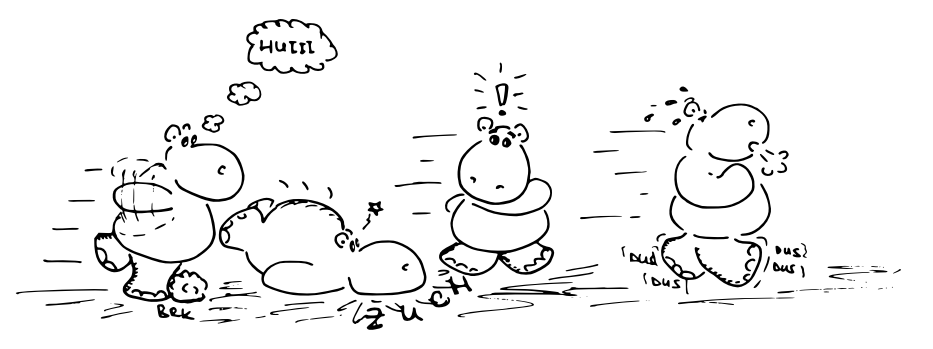

Lovci pokladů jsou hra pro jednoho nebo dva hráče, která se hraje na herní ploše skládající se z  $10 \times 10$ čtvercových políček. Každé políčko je popsané dvěma znaky, které mají následující význam:

- ..: volné políčko
- XX: zeď
- 01, 02 až 99: poklad dané hodnoty
- ++: vaše základna existuje právě jedna
- --: základna protihráče nejvýš jedna, existuje jen při hře dvou hráčů

Na jednom z políček se nachází váš lovec pokladů (na začátku je vždy na základně), který může v každém tahu vykonat jeden z následujících pohybů:

- L: pohyb o jedno políčko doleva
- P: pohyb o jedno políčko doprava
- N: pohyb o jedno políčko nahoru
- D: pohyb o jedno políčko dolů

Lovec pokladů se může pohybovat pouze na volných polích, pokladech a své základně. Pokud by měl vykonat pohyb do zdi, mimo plán, do soupeřova lovce nebo na základnu protihráče, pohyb se neprovede a v tomto tahu se nepohne.

Lovec pokladů může nést poklad, a to nejvýš jeden. Pokud žádný poklad nenese a vstoupí na políčko s pokladem, automaticky ho celý zvedne (na herní ploše místo pokladu zbude volné políčko). Pokud poklad nese a vstoupí na políčko s jiným pokladem, nic se nestane. Jediná možnost, jak se zbavit pokladu, je vstoupit s ním na vlastní základu – tehdy ho lovec pokladů automaticky položí a získá tolik bodů, jakou měl poklad hodnotu.

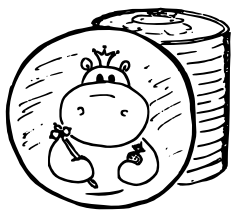

Hra se vždy hraje na předem daný počet tahů. V případě hry jednoho hráče je cílem v daném limitu na počet tahů nasbírat co nejvíc bodů, tj. přinést poklady s co největší celkovou hodnotou.

V případě hry dvou hráčů se na herní ploše vyskytují váš lovec pokladů a vaše základna, a soupeřův lovec pokladů a soupeřova základna. Každý lovec pokladů začíná na své základně a v pohybech se oba pravidelně střídají. Cílem je v daném limitu na počet tahů nasbírat více bodů než váš soupeř, tj. přinést poklady s větší celkovou hodnotou.

# **Popis komunikačního protokolu**

Hraní Lovců pokladů probíhá komunikací se serverem pomocí protokolu HTTP. Všechny požadavky se provádějí metodou GET, server vrací data typu text/plain v ASCII kódování a odděluje řádky pomocí znaků CR a LF.

Hra začne požadavkem na http://*adresa*/start (*adresa* bude popsána později). Odpověď serveru má 13 nebo 14 řádek: první řádka obsahuje identifikační číslo hry (celé číslo od jedné do miliardy). Druhá řádka obsahuje počet tahů zbývajících do konce hry (v případě hry dvou hráčů jsou pohyby vaše a soupeřovy počítány jako samostatné tahy). Dalších 10 řádek obsahuje herní plochu, na každé řádce je 20 znaků popisujících políčka herní plochy (dva znaky vždy popisují jedno políčko). Na další řádce je popsán váš lovec pokladů pomocí čtyř mezerou oddělených čísel *S R P C*. Čísla *S* a *R* jsou v rozsahu 1 až 10, přičemž *S* udává sloupec a *R* řádku, na kterém se lovec pokladů nachází (levé horní políčko má souřadnice 1 1, pravé dolní má 10 10). Nezáporné číslo *P* udává hodnotu pokladu, kterou lovec nese (přičemž 0 značí, že nenese žádný poklad) a nezáporné číslo *C* značí celkovou hodnotu pokladů, které již lovec pokladů přinesl do základny. Pokud se jedná o hru dvou hráčů, následuje ještě jedna řádka popisující lovce pokladů vašeho soupeře (ve stejném formátu jako vašeho, tedy pomocí čísel *S R P C*), přičemž na řadě s pohybem jste vždy vy a až poté soupeř.

Každý další tah zahájíte odesláním identifikačního čísla hry a zvoleným pohybem na adresu ve formátu http://*adresa*/tah?id=*identifikační\_číslo\_hry*&pohyb=*zvolený\_pohyb* (tedy například odesláním požadavku na adresu http://localhost:8000/tah?id=3&pohyb=N). Použitý pohyb může být zapsán malými i velkými písmeny. Pokud hra neskončila, odpoví server stejně jako v předchozím případě – identifikační číslo hry i herní plocha bude stejná (kromě již zvednutých pokladů), ale pozice lovce/lovců pokladu a nesené a přinesené poklady mohou být různé. V případě, že hra skončila, odpoví server jedním z následujících řádek:

- Konec hry: <*hodnota pokladů, kterou jste získali*> <*hodnota pokladů, kterou získal soupeř, pokud se jednalo o hru dvou hráčů*>
- Chyba: *popis chyby, ke které došlo.*

# **Zadání úlohy**

Vaším úkolem je naprogramovat klienta pro hru Lovci pokladů. Můžete napsat klienta, který umožní interaktivní hru uživatele, nebo hru počítačové inteligence. Pokud to stihnete, můžete psát všechny klienty. Klienti se musí umět připojit k libovolnému serveru a na libovolný port, výchozí *adresa* je localhost:8000. Při psaní programu můžete předpokládat, že odpovědi serveru jsou vždy korektní, nemusíte tedy ošetřovat chybný formát odpovědi serveru.

# **1) Interaktivní hra uživatele [maximálně 100 bodů]**

Vytvořte klienta, který umožní uživateli hrát hru Lovci pokladů. Implementujte následující funkce:

- Hra jednoho hráče klient zobrazí herní plochu, lovce pokladů, právě nesený a celkově přinesený poklad, celkový a zbývající počet tahů. Umožní uživateli zvolit další pohyb pomocí klavesnice či myši. Klient nedovolí provést uživateli nepovolený tah. Po ukončení hry klient zobrazí výsledek nebo chybu, která hru ukončila. Hru je možné kdykoliv ukončit a začít novou.
- Hra dvou hráčů stejně jako v předchozím bodě. Aktivní hráč bude vždy zvýrazněn.

Bude hodnocena i grafická úroveň, přehlednost a použitelnost rozhraní.

# **2) Počítačová inteligence hry jednoho hráče [maximálně 200 bodů]**

Naprogramujte klienta, který bude sám hrát Lovce pokladů ve variantě jednoho hráče. Cílem je v daném limitu přinést na základnu poklady s co největší celkovou hodnotou. Předpokládejte, že políček s pokladem je nejvýš 20 a že délka hry je nejvýš 1000 tahů. Na každý tah má váš klient pět vteřin času, pokud tento limit překročíte, hra je ukončena. Body obdržíte podle celkové hodnoty pokladů, které přinesete na svou základu.

# **3) Počítačová inteligence hry dvou hráčů [maximálně 100 bodů]**

Naprogramujte klienta, který bude hrát Lovce pokladů proti soupeři. Cílem je v daném limitu přinést na základu poklady s větší celkovou hodnotou než soupeř. Předpokládejte, že políček s pokladem je nejvýš 5 a hra může mít maximálně 100 tahů (tj. 50 pohybů na každého soupeře). Na každý tah má váš klient pět vteřin času, pokud tento limit překročíte, hra je ukončena. Body obdržíte tehdy, když porazíte svého soupeře; v případě remízy obdržíte bodů polovinu.

# **Testování klientů**

K testování jsme pro vás připravili ukázkový server. Po spuštění poslouchá server na portu 8000 a ovládat ho můžete z internetového prohlížeče zadáním adresy http://localhost:8000 – můžete měnit mapu, načítat mapy z podadresáře mapy, měnit délku hry, zvolení jednoduchého protihráče a nastavení náhodného generátoru. Server také umožňuje prohlížet průběh vašich her a navíc ukládá každou hru do vlastního souboru v podadresáři logy.